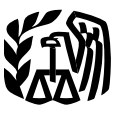

**Publicación 584SP**<br>(Rev. abril de 2008)

of the por un desastre, hecho fortuito o robo que esté<br>
Treasury **Registro de Stronage de la contience anexos** para ayudarlo a calcular el Treasury<br>
Internal Contiene anexos para ayudarlo a calcular el<br>
Revenue<br>
Service<br>
Pérdida S DOM<br>
Service<br>
Pérdida S DOM<br>
Service<br>
Service pletar el Formulario 4684, *Casualties and Thefts* (Hechos Fortuitos y Robos), en inglés, para de-**Fortuitos C´omo Utilizar Este (Imprevistos), Registro Desastres y Electe utilizar este registro siguiendo estos RODOS** 1. Lea la Publicación 547(SP) para saber bos. **(Propiedad de** 2. Familiar´ıcese con las definiciones de costo Uso Personal) **Uso Personal** 

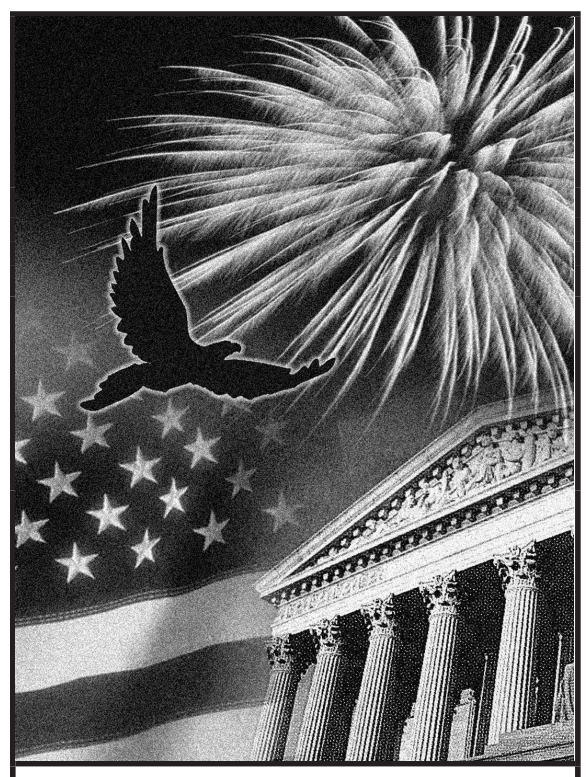

(Rev. abril de 2008) Este registro se ha creado para ayudarlo a de- Cat. No. 14883T Department Call 1900 1900 1 éstos sólo son para su información. Debe comclarar su pérdida.

cinco pasos.

- más sobre las leyes tributarias relacionadas con hechos fortuitos, desastres y ro-
- 
- 3. Llene los Anexos 1 al 20.
- 4. Lea las instrucciones del Formulario 4684, en inglés.
- 5. Llene el Formulario 4684, en inglés, utilizando la información que usted escribió en los Anexos 1 al 20.

Utilice la tabla que se encuentra a continuación para saber cómo hacer uso de los Anexos 1 al 19 a fin de llenar el Formulario 4684, en inglés.

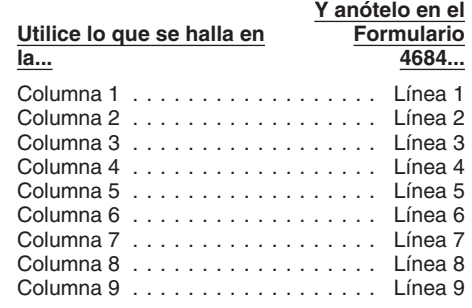

# **Pérdidas**

Generalmente, tiene el derecho de deducir en su declaración de impuesto federal las pérdidas sufridas en su domicilio, sus enseres domésticos y vehículos motorizados. Sin embargo, no puede deducir una pérdida por hecho fortuito o Usted puede obtener formularios y otra robo que esté cubierta por seguro a menos que<br>
Información más rápido y fácil por robo este de la maya presentado oportunamente una reclamahaya presentado oportunamente una reclama**medio de:** ción de reembolso al seguro. Todo reembolso al seguro. Todo reembolso que usted reciba reducirá la cantidad de la pér-Internet • www.irs.gov **didate internet • www.irs.gov** didate internet internet **internet** • www.irs.gov bolso al seguro, puede deducir únicamente la

- 
- 2. Determine la disminución en el valor justo de la propiedad entre la disminución en el valor justo de mer-<br>de mercado de la propiedad como resul-<br>tado del hecho fortuito o robo. (La disminu-<br>ción del valor justo de merca diferencia entre el valor de la propiedad
- 

**Costo u otra base.** El costo u otra base significa generalmente el costo original más<br>significa generalmente el costo original más<br>toda mejora realizada a la propiedad. Si no<br>adquirió la propiedad por medio de una compra,

 $FMV$ ) es el precio por el cual podría vender su<br>propiedad a una persona dispuesta a com-<br>propiedad a una persona dispuesta a com-<br>prarla, cuando ninguno de los dos tiene que<br>vender o comprar y ambos están informados de<br>ve

total de ese hecho fortuito o robo. Publicación 547(SP).

porción de la pérdida que no haya sido prote- Excepción en el caso de propiedad de uso Comentarios y sugerencias. Agradeceregida por dicho seguro. *personal.* Para calcular una pérdida de bie- mos sus comentarios acerca de esta publica-<br>Cantidad de la pártida - Calcula la sertidad de pestaíces de uso personal, la propiedad entera dión, así co **Cantidad de la pérdida.** Calcule la cantidad nes raices de uso personal, la propiedad entera ción, así como sus sugerencias para ediciones de su pérdida de la siguiente forma:<br>de su pérdida de la siguiente forma:<br>le le su boles y arbustos) se considera una unidad. Cal-<br>1. Determine su costo u otra base en la pro- cule la pérdida utilizando la menor de las<br>1. Determine su costo u otra base en la pro- cule la pérdida utilizando la menor de la

- 
- 

inmediatamente antes e inmediatamente **Límites de la deducción.** Después de calcudespués del hecho fortuito o robo). Iar la cantidad de su pérdida según la explica-<br>ción anterior, debe calcular qué cantidad de la Por lo tanto, sería útil que incluyera en la corres-3. De la cantidad menor de los puntos ante-<br>
riores (1) y (2), reste todo reembolso del<br>
seguro o de otra fuente que usted haya<br>
recibido o espere recibir.<br>
Aplique los límites a la deducción, explica-<br>
dos más adelante,

- 
- 

vender o comprar y ambos están informados de tre, sólo en el año tributario en el que aconteció reciba su solicitud.<br>
todos los hechos pertinentes. Al llenar los Ane-<br>
xos 1 al 20, usted necesita saber el valor justo<br>
de m necho fortuito o robo.<br>**Cálculos separados.** Generalmente, si un declaración del año inmediatamente antes del **Preguntas sobre los impuestos.** Si tiene<br>solo hecho fortuito o robo involucra más de un año del desastre si el año del desastre si el Presidente de los Estados de una pregunta sobre los impuestos, verifique la<br>Unidos ha declarado dicha área como zona de dinformación disponible en el sitio web www.irs. artículo de propiedad, usted debe calcular la Unidos ha declarado dicha área como zona de información disponible en el sitio web *www.irs.*<br>Dérdida de cada artículo por separado, Luego, colesastre federal, Para más informa pérdida de cada artículo por separado. Luego, cdesastre federal. Para más información, vea el govo llame al 1-800-829-1040. No podemos<br>sume las pérdidas para determinar la pérdida ctema **Pérdidas en Zonas de Desastre** en l sume las pérdidas para determinar la pérdida tema **Pérdidas en Zonas de Desastre** en la contestar preguntotal de ese hecho fortuito o robo.<br>Publicación 547(SP). Publicación 547(SP).

piedad antes del hecho fortuito o robo. siguientes cantidades: *Internal Revenue Service*

dos más adelante, para determinar la cantidad o robo:<br>dirección). Escriba "*Publications Comment*" dirección). Escriba "*Publications Comment*"<br>Comentario sobre una Publicación) en la línea

# Cómo Obtener Ayuda local del *IRS*. **Como Obtener Ayuda** local del *IRS*.

asuntos relacionados con los impuestos que no

que necesite con los impuestos.<br> **Cómo comunicarse con el Defensor del Con-**<br>
lista de temas grabados en el servicio TeleTax.<br> **Cómo comunicarse con el Defensor del Con-**<br> **Cómo comunicarse con el Defensor del Con-**<br> **Para** *TAS*), es una organización independiente den-<br>*TAS*), es una organización independiente den-<br>tro del *IRS* cuvos empleados avudan a los con-<br>tro del *IRS* cuvos empleados avudan a los contro del *IRS* cuyos empleados ayudan a los contribuyentes que sufren perjuicio económico, que **tance Centers** (Centros de Ayuda al Conbuscan ayuda para resolver problemas relacio-<br> **Internet.** Puede visitar la página web tribuyente) del *IRS*. Un funcionario puede nados con los impuestos que no hayan sido *www.irs.gov* del IRS. 24 horas del día. 7 días a nados con los impuestos que no hayan sido *www.irs.gov* del IRS, 24 horas del día, 7 días a explicarle las cartas que recibe del *IRS*, resueltos por vías normales o que creen que un la semana para:<br>sistema o procedimiento

1-877-777-4778, o al 1-800-829-4059 si usa el presentacion de la declaración (e-me) dis-<br>sistema TTY/TDD para saber si reúne los requi-<br>sitos para recibir ayuda. También puede llamar cumplan con los requisitos. *Internal R* o escribir a su Defensor del Contribuyente local, e Averiguar el estado de su reembolso. Estados Unidos, Servicio de Impuestos In-<br>
cuyo número de teléfono y dirección aparecen pulse sobre "Where's My Refund" (Dónde ternos cuyo número de telefono y dirección aparecen pulse sobre "*Where's My Refund*" (Dónde<br>
en la guía telefónica local y en la Publicación está mi reembolso). Espere por lo menos en la guía telefónica local y en la Publicación<br>
1546(SP), ¿Tiene Problemas con los Impues-<br>
toio 1546, The Taxpayer Advocate Service Assistance (And Application<br>
16. to abruman los detalles?, o en la Publica is encessor a empleado del *IRS* que la complete en nombre blicaciones.<br> **•** *Información sobre los reembolsos*. Para<br> **•** *Información sobre los reembolsos*. Para

**and the properties and internet**<br> **and the properties of the properties of the properties of the properties of the properties of the properties of the properties of the properties of the properties of the properties of th** nes del *IRS*) publicados en años recien-<br>
en contacto con la TAP llamando gratis al escription de impues- en contacto con la TAP llamando gratis al esc en contacto con la *TAP* llamando gratis al tes.<br>1-888-912-1227 o visite el sitio web www.impro-<br>1-888-912-1227 o visite el sitio web www.impro-

**tribuyentes de Bajos Recursos (conocidos** individuals.<br> **por sus siglas en inglés, LITC).** Los LITC **e** Saber si se debe presentar el Formulario **Cómo evaluar la calidad de nuestros servi-**<br>
son organizaciones independien veen representación a contribuyentes de bajos<br>
recursos en el caso de una polémica tributaria de la de Cómputo de Cómputo de Cómputo de Cómputo de la de Cómpu<br>
federal ante el *IRS* sin cobrar cargo alguno o a<br>
cambio de u asistencia también proporcionan asesoría tribu-<br> **Example 1999** are proporcional as contriversity of the substantial proporcionales sobre los impuestos por medio<br> **Accordio** example a proporcional proporcional proporcional taria y servicios de información y ayuda a contri-<br>
buyentes que hablen inglés como segundo<br>
idioma. La Publicación 4134(SP), Lista de Clíni-<br>
cas para Contribuyentes de Bajos Ingresos (o la<br>
Publicación 4134, *Low Income* de la zona donde vive usted. Esta publicación

está disponible en *www.irs.gov* o en su oficina **Teléfono.** Muchos servicios están dis-

**con los Impuestos Servicios gratis relacionados con los impuestos.** Para obtener información sobre los  $\bullet$  *Cómo pedir formularios, instrucciones y*<br>servicios a su disposición, obtenga la Publica- *publicaciones*. Llame al 1-800-829-3676 Existen varias maneras de obtener ayuda con servicios a su disposición, obtenga la Publica- *publicaciones.* Llame al 1-800-829-3676<br>asuntos relacionados con los impuestos que no ción 910, IRS Guide to Free Tax Services (G hayan sido aún resueltos, pedir gratis publica- del *IRS* para obtener servicios gratis relaciona- blicaciones de este año, así como de años ciones y formularios, hacer preguntas acerca de dos con los impuestos), en inglés. La misma anteriores. Deberá recibir su pedido den-<br>los impuestos y obtener más información del contiene una lista de publicaciones que pued los impuestos y obtener más información del contiene una lista de publicaciones que puede tro de 10 días.<br>*IRS*. Al seleccionar el método que le resulte obtener gratis, y describe otros servicios gratui-<br>meior tendrá acces mejor, tendrá acceso rápido y fácil a la ayuda tos de información tributaria, entre ellos progra- Cómo hacer preguntas relacion<br>que necesite con los impuestos.

- Ferentia de Communicarse con el Servicio del De-<br>
Fensor del Contribuyente llamando gratis a la los servicios comerciales de preparación para hacer una cita. Para encontrar el nú-<br>
Interior de presentación de casos, de imp
	-
	-
	-
	-
	-
	-
- 1-888-912-1227 o visite el sitio web www.impro-<br>usando nuestra calculadora creada para de la declaración y la cantidad exacta en<br>Centros de Asistencia Tributaria para Con-este propósito en el sitio web www.irs.gov/diares e
	-
	-
	-

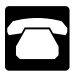

- 
- 
- 
- 
- 
- de usted. Para más información, visite el sitio **el Pedir productos del IRS a través de Inter-** averiguar el estado de su reembolso,<br>
web *www.irs.gov/espanol* (en español).<br> *www.irs.gov/espanol* (en español).<br> *Junta de*

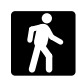

**Visitas en persona.** Muchos produc-<br> **Correspondencia.** Puede solicitar for-

- de crédito y tiendas de efectos de oficina **Discos CD/DVD con productos de** <sup>•</sup> Información útil, por ejemplo, cómo se *tienen una amplia gama de productos dis*<br> **Discos CD/DVD con productos de** ponibles para imprimirse de un CD o foto-<br>
contrar el financiamiento priginal impreso (CD/DVD con Productos de Impuestos del IRS). y mucho más. copiarse del documento original impreso (CD/DVD con Productos de Impuestos de IRS),<br>
en papel. Además, algunas oficinas del en inglés, y obtener:<br>
Código Tributario del IRS, reglamentacio en el Código Tributario del IRS, r
- tribuyente) local del IRS, abierto todos los **elle interval de del seguència de la converte** Enlaces de Internet a varias agencias gu-<br>días laborables, para recibir ayuda en **elle de abiercia de impuestos.** Un mienta para un plan de pagos. Si necesita resolver un problema tributario, tiene preguntas sobre<br>
cómo se aplica la ley tributaria a su decla-<br>
ración de impuestos personal o si se **aplica de preguntario de se problema** telefónico de necesita una cita, pero si lo prefiere, vero el provo técnico telefónico y por correo elec- llar un plan de negocios y declarar los puede llamar a su Centro local y dejar un trónico (email) puede llamar a su Centro local y dejar un *trónico (email)*.<br>mensaje solicitando una cita para resolver =  $\frac{1}{2}$ mensaje solicitando una cita para resolver<br>
un asunto relacionado con su cuenta tribu-<br>
taria. Un representante le llamará dentro<br>
de 2 días laborables para hacer una cita<br>
en persona con usted. Para obtener el nú-<br>
respow de los Estados Unidos, Servicio de Impuestos Internos).

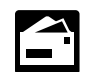

tos y servicios están disponibles en  $\Box$  | mularios, instrucciones y publicacio-

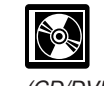

- 
- 
- 
- 
- 
- 
- 
- 
- 
- 

guia telefonica bajo *United States Govern*- \$35 (más un cargo de trámite de \$5). El precio<br>ment, Internal Revenue Service (Gobierno está sujeto a cambios.

varios lugares públicos: **nes enviando una solicitud a la <b>CD** para pequeños negocios. La Pu-• Productos. Puede obtener ciertos formula<br>
rios, instrucciones y publicaciones en mu-<br>
chas oficinas de correos, bibliotecas y<br>
oficinas de correos, bibliotecas y<br>
oficinas de correos, bibliotecas y<br>
oficinas de la langua

- tienen una amplia gama de productos dis-<br>
ponibles para imprimirse de un CD o foto-<br>
ción 1796 IRS Tax Products CD/DVD contrar el financiamiento para su negocio
	-
	-
- información.<br>
 Adicional: DVD de Productos Tributarios IRS Tax Map (Mapa Tributario del IRS):<br>
 Servicios. Puede visitar un Taxpayer As-<br>
sión más reciente.<br>
sión más reciente.<br>
e información.<br>
de información.
	-
	- que reciba del IRS, solicitar ajustes a su <br>cuenta tributaria o ayudarle a establecer hacen con frecuencia.<br>un plan de pagos. Si necesita resolver un cambios para ediciones futuras.
		-
	- en persona, visite el Centro de Ayuda<br>
	para el Contribuyente local donde podrá<br>
	mostrar su documentación y hablar con un el *IRS*<br>
	el *IRS* en persona. No se *IRS* en *IRS* en persona. No se *IRS* el *IRS* en persona. No s

#### **Pasillo de Entrada** Anexo 1.

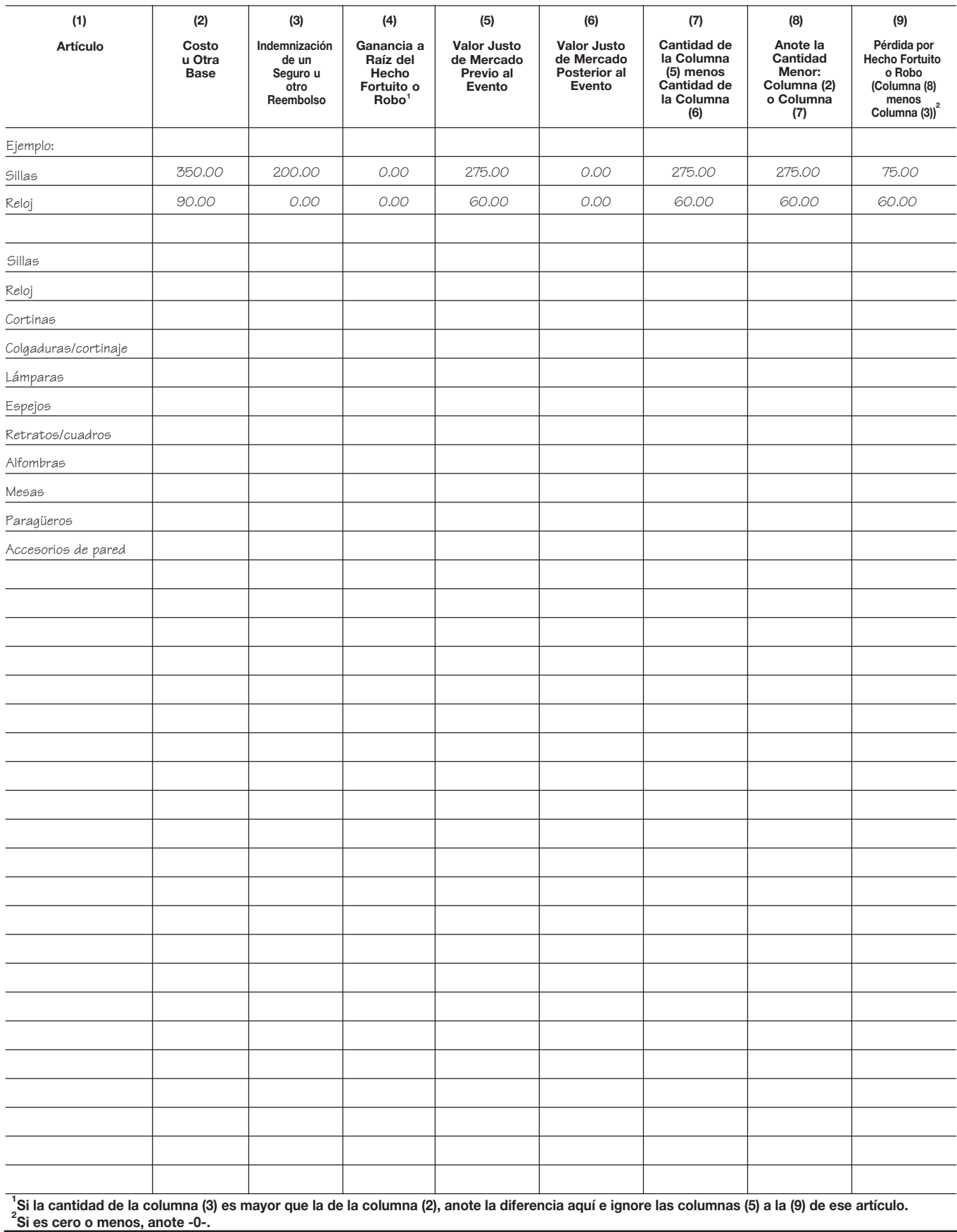

#### **Sala de Estar** Anexo 2.

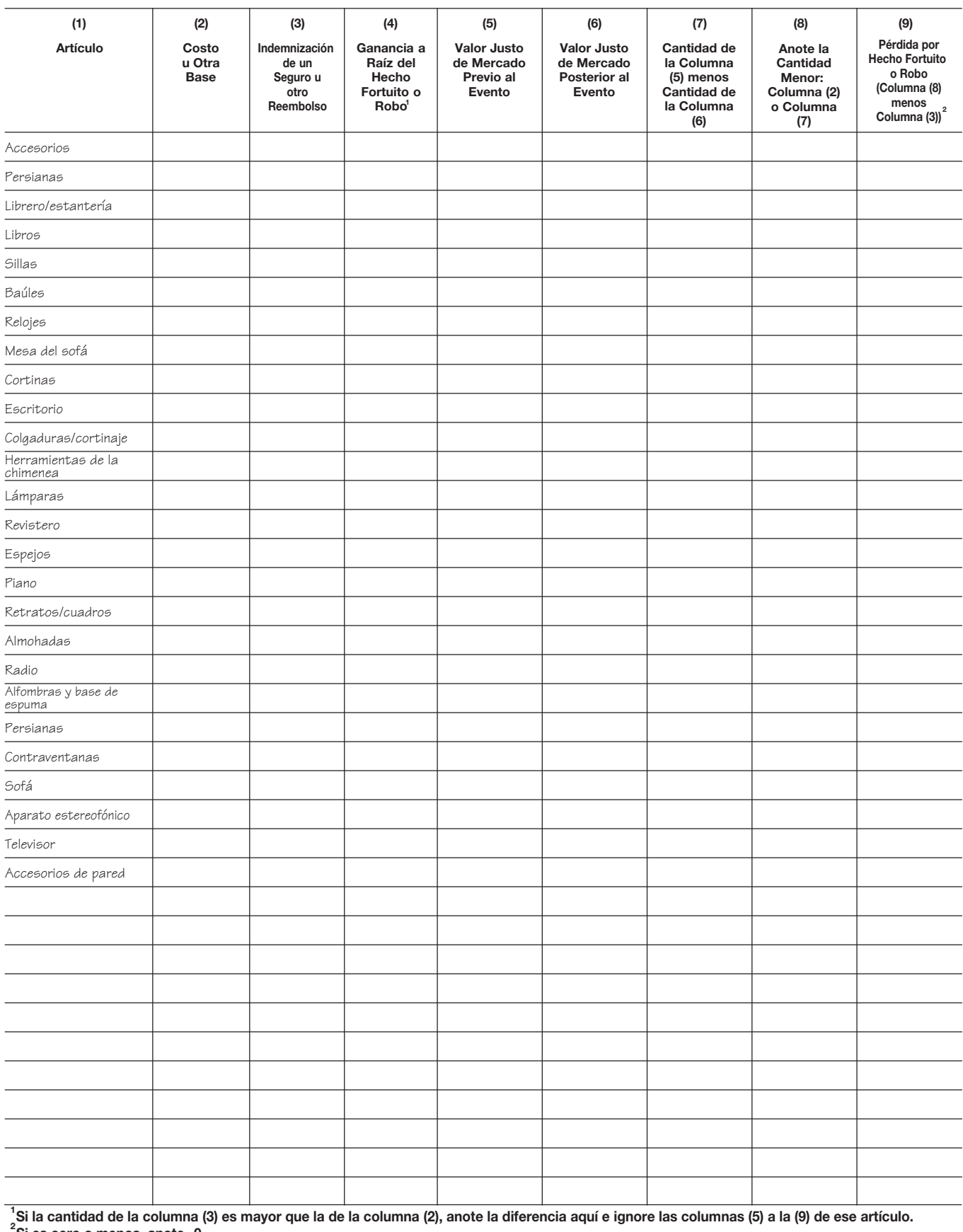

#### Anexo 3. **Comedor**

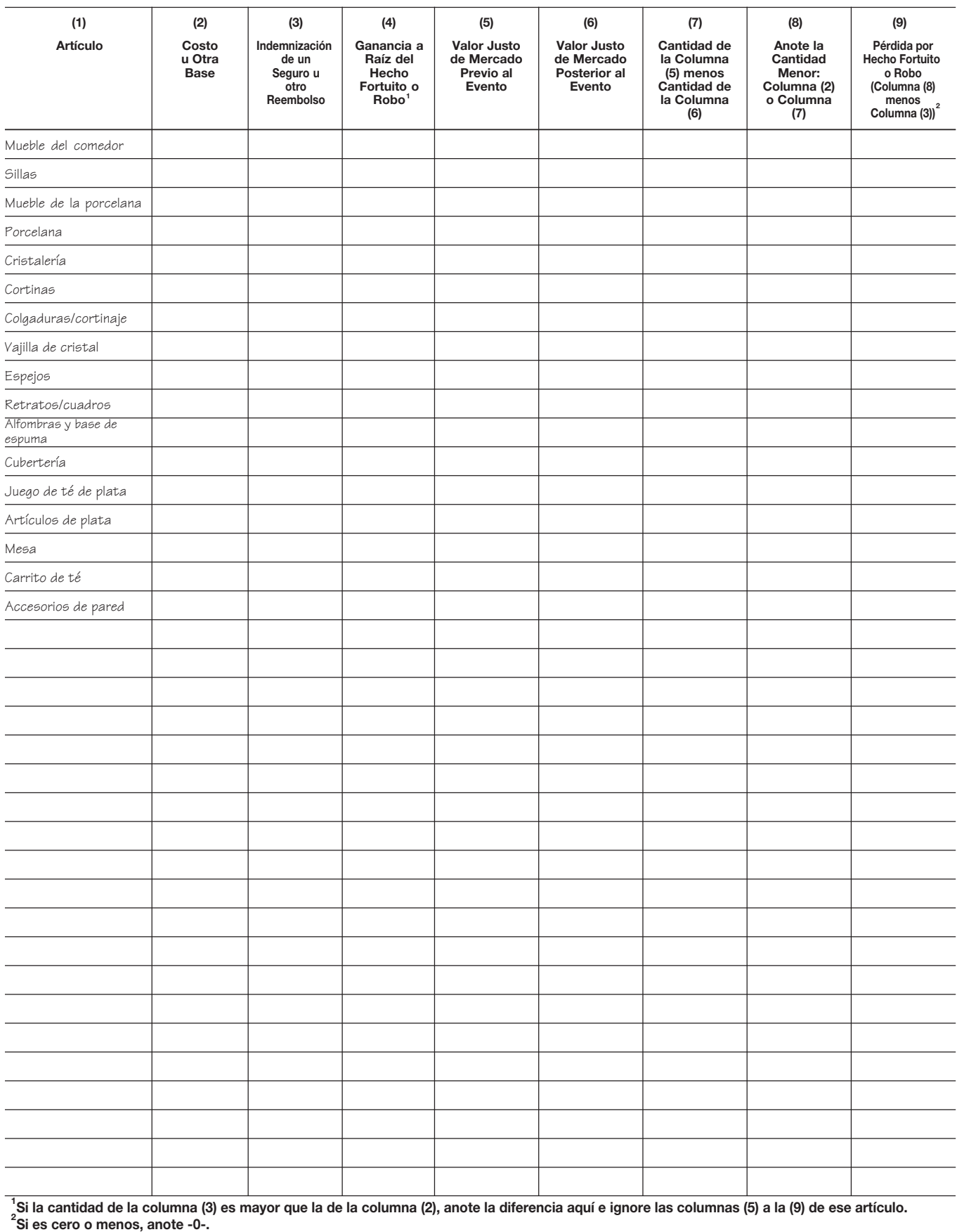

#### Anexo 4. **Cocina**

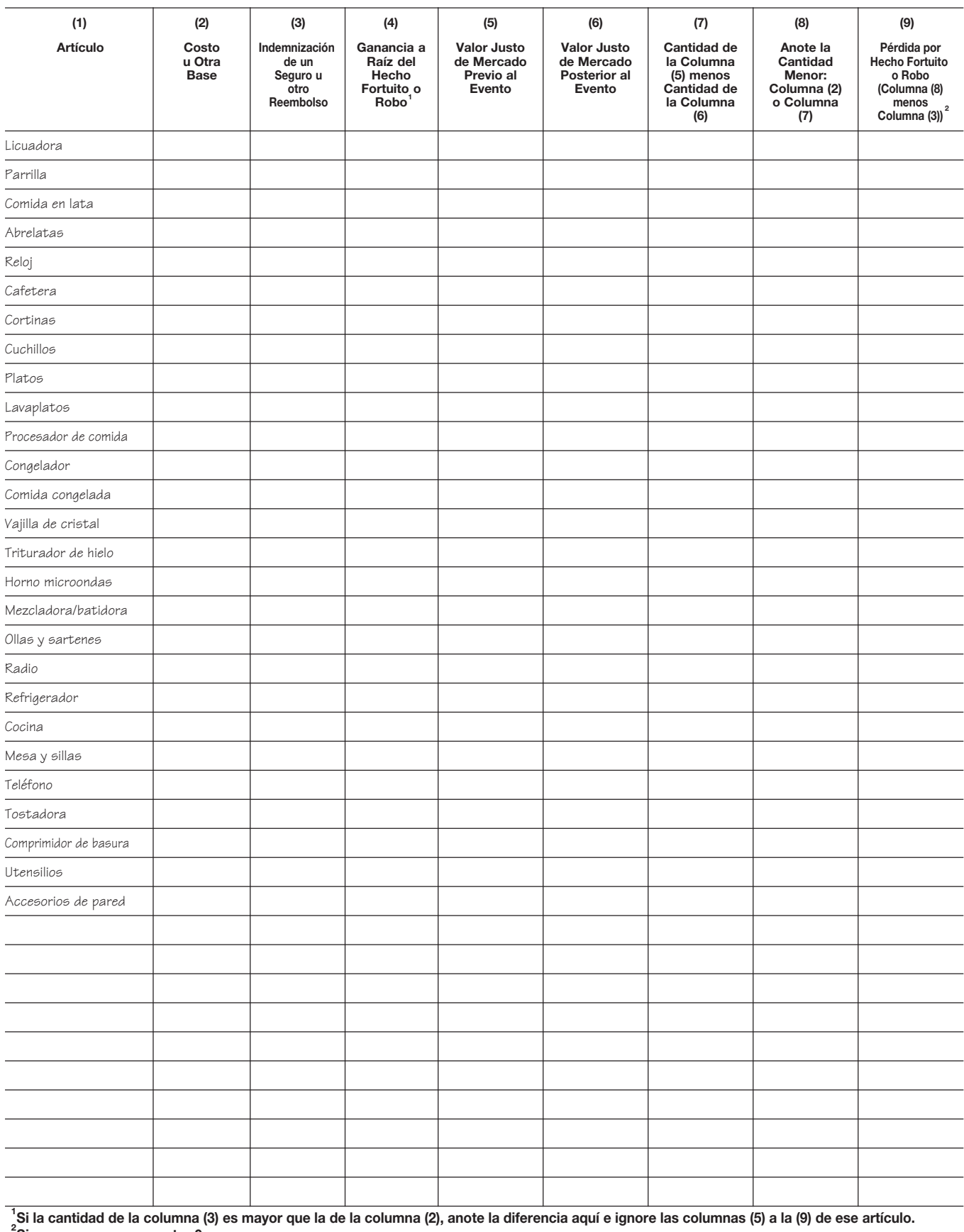

#### **Cuarto de Trabajo** Anexo 5.

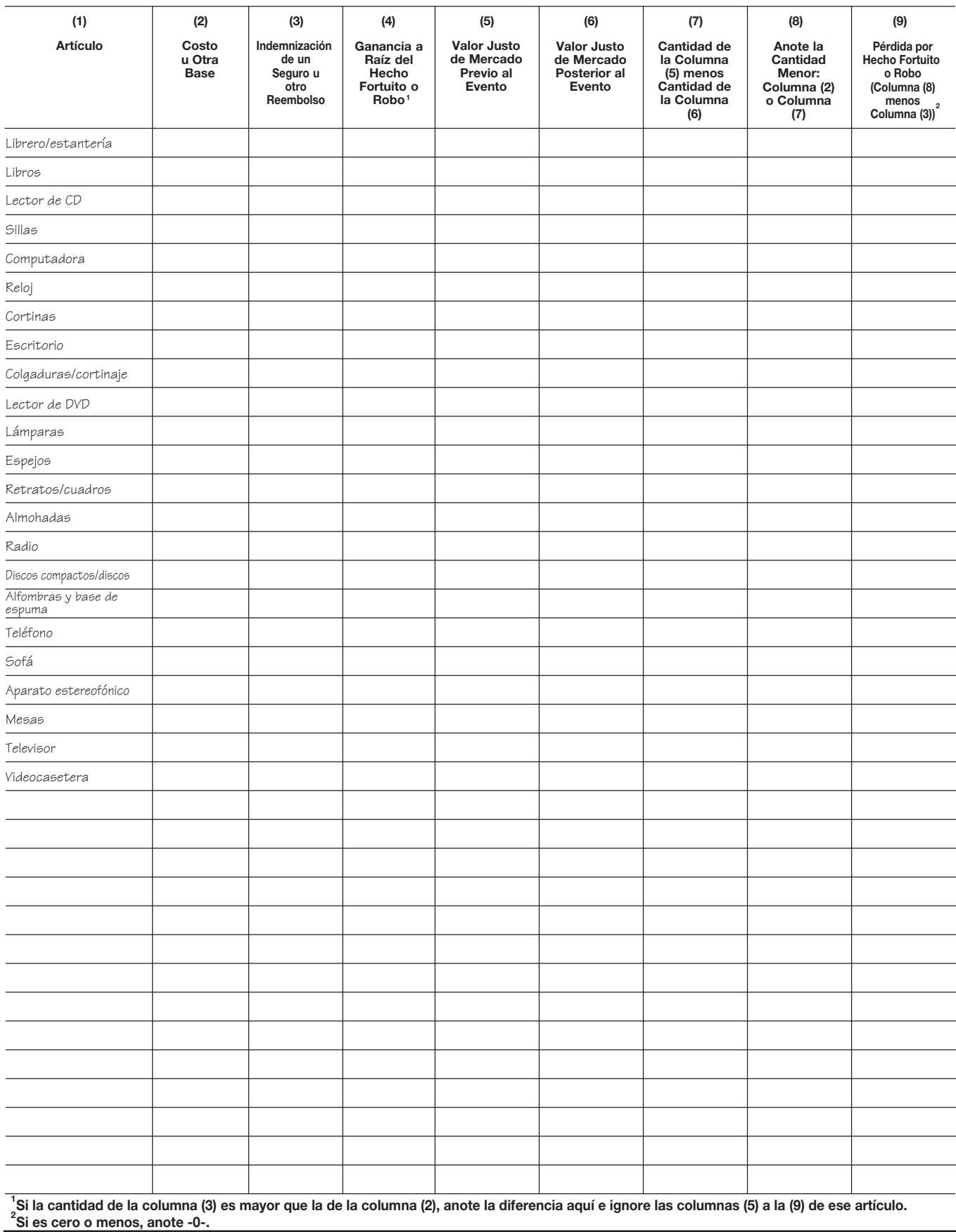

#### **Dormitorios** Anexo 6.

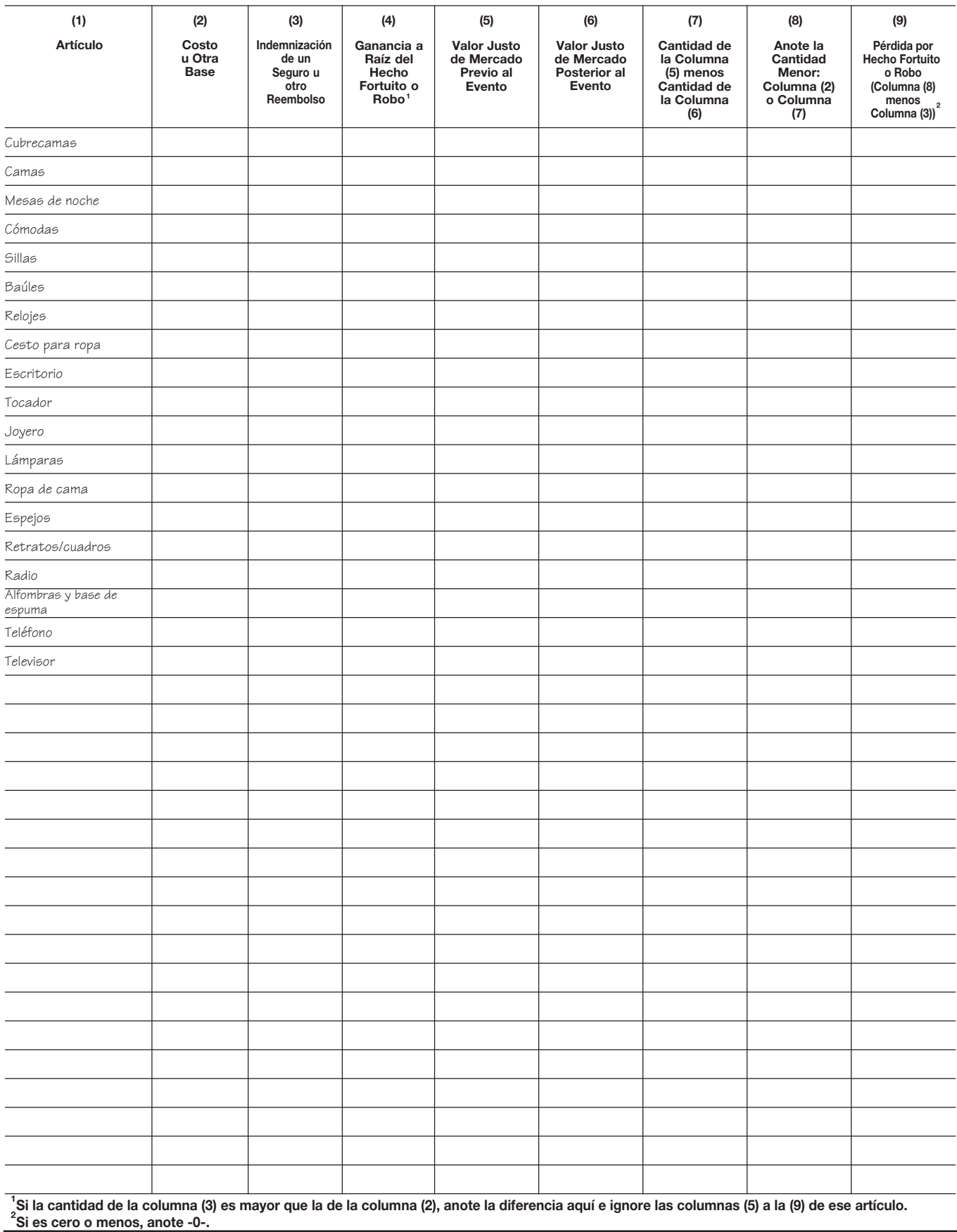

#### **Baños** Anexo 7.

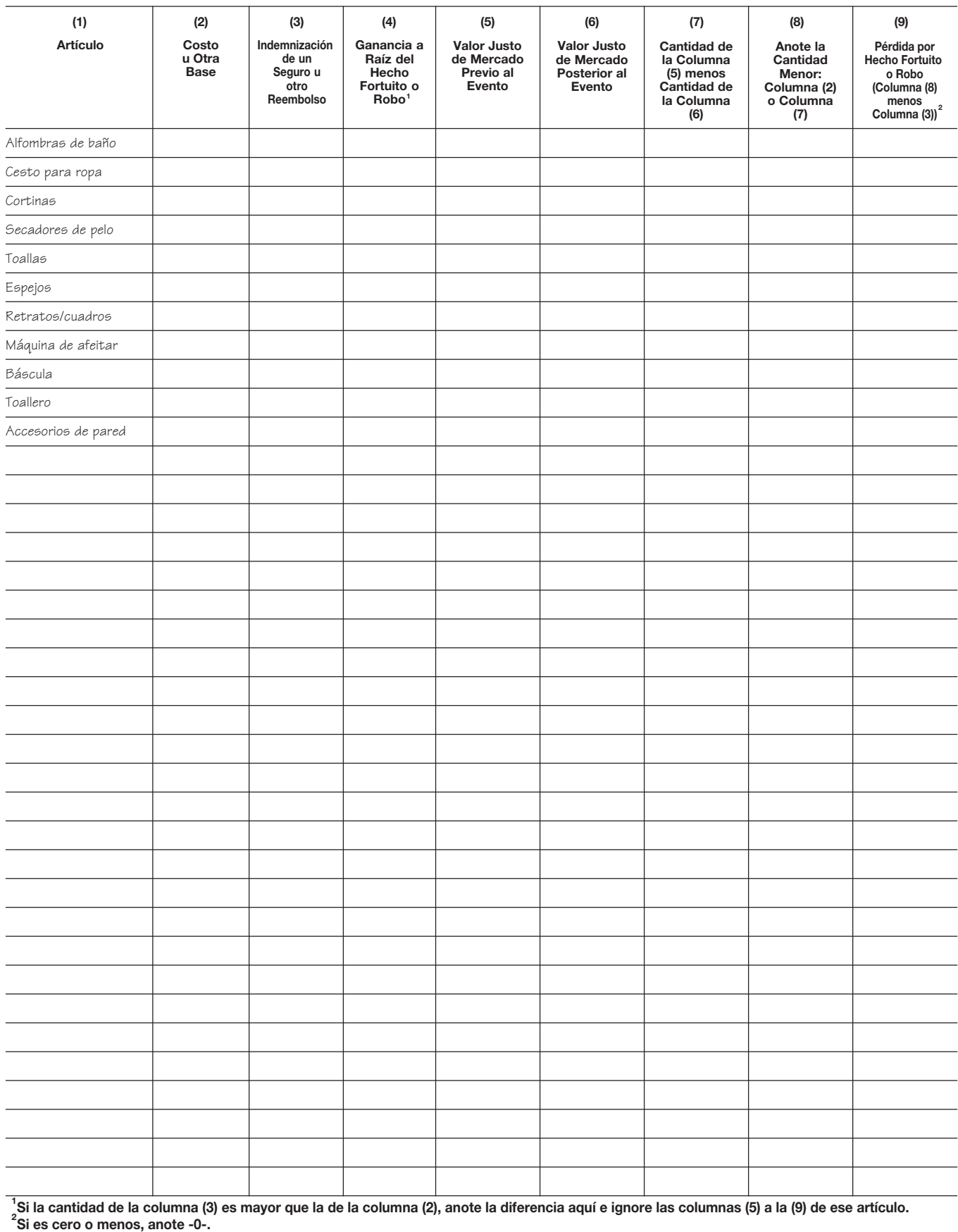

#### **Cuarto de Recreación/Juegos** Anexo 8.

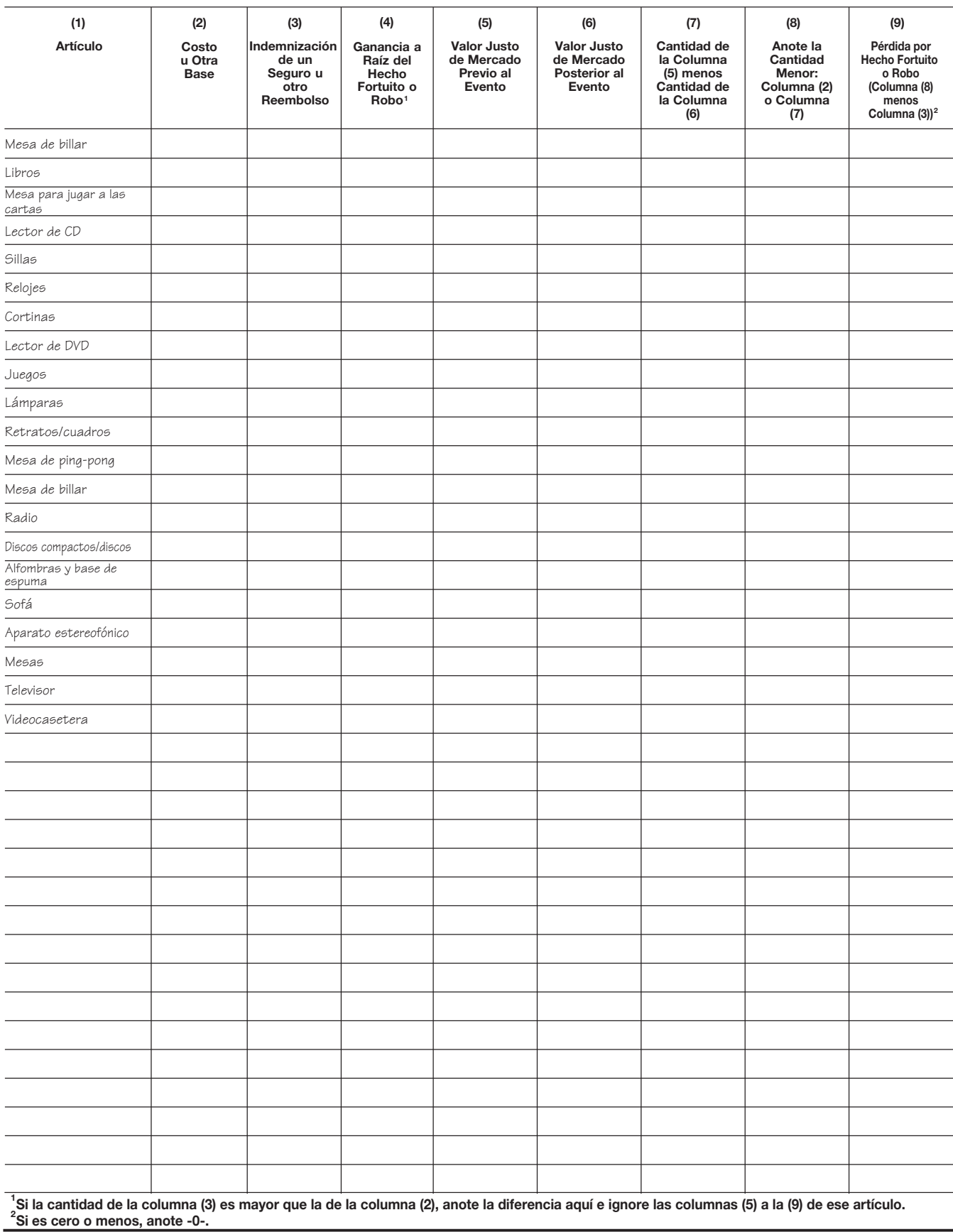

#### **Lavadero y Sótano** Anexo 9.

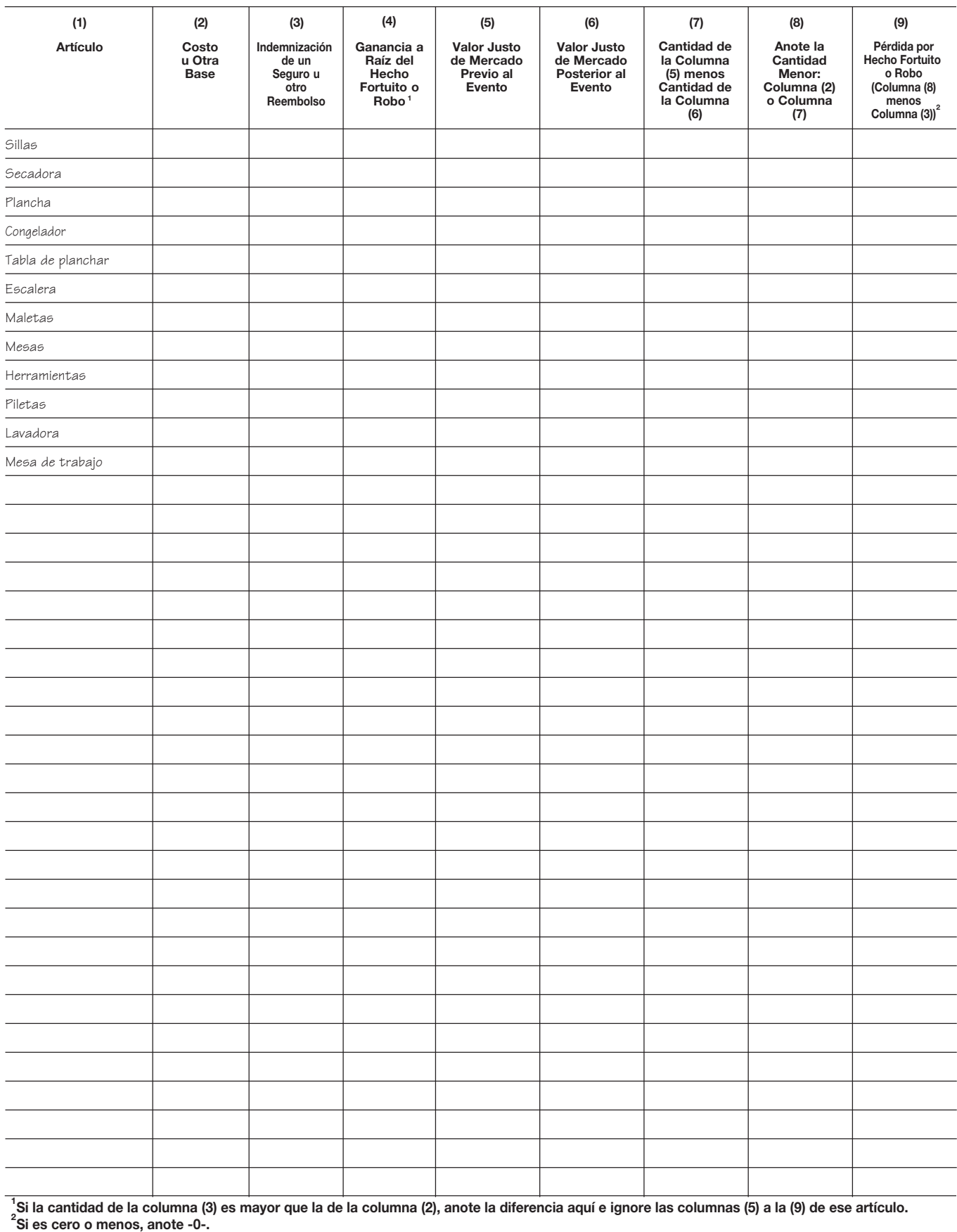

#### **Garaje** Anexo 10.

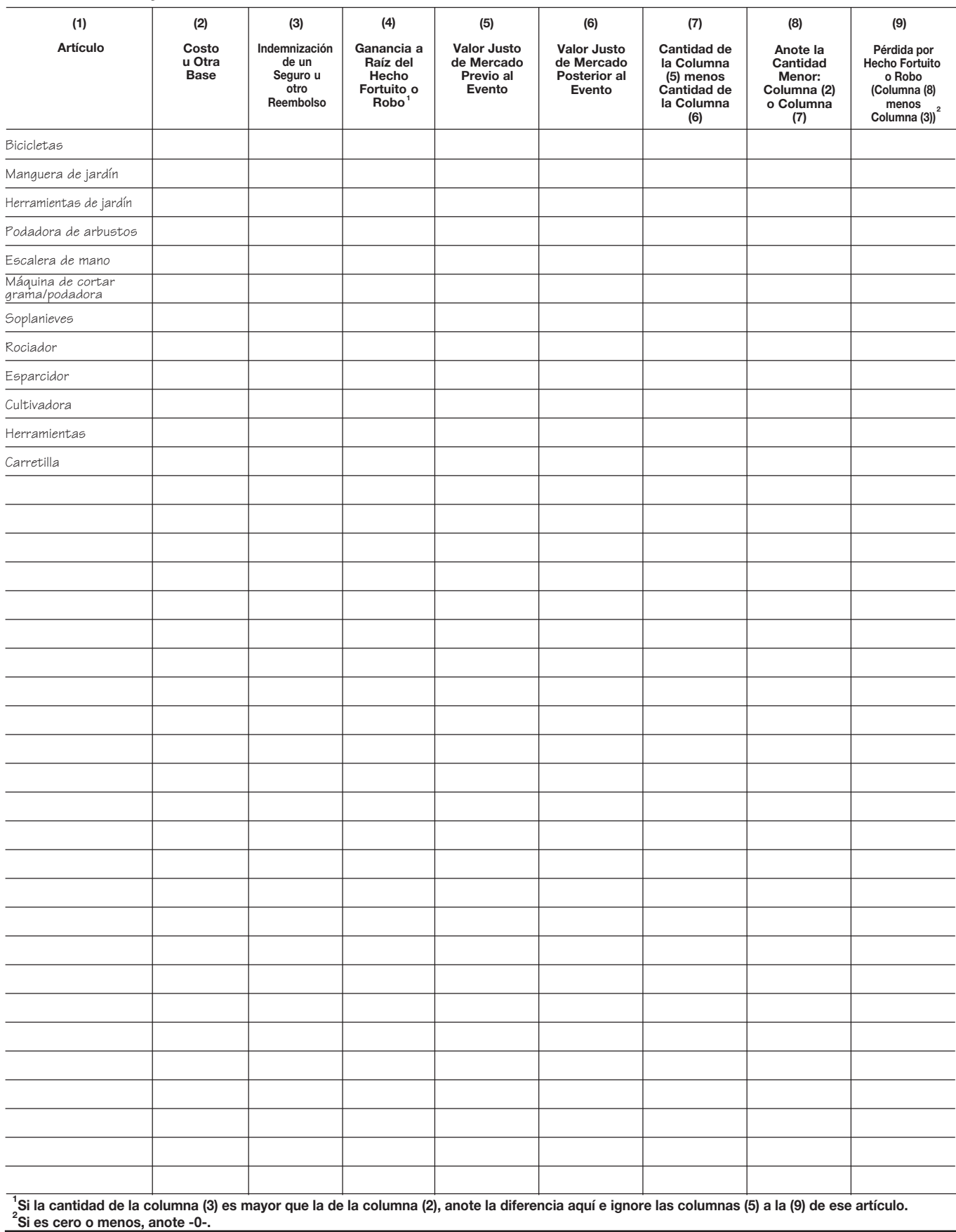

# Barco y motor Cámaras Equipo de acampar Binoculares Equipo de pesca Equipo de golf Armas de fuego Juegos de jardín Proyectores Raquetas de tenis **(1) (2) (3) (6) (7) (8) (5) (9)** Artículo **u Otra Base Indemnización de un Seguro u otro Reembolso Valor Justo de Mercado Posterior al Evento Cantidad de la Columna (5) menos Cantidad de la Columna (6) Anote la Cantidad Menor: Columna (2) o Columna (7) Si la cantidad de la columna (3) es mayor que la de la columna (2), anote la diferencia aquí e ignore las columnas (5) a la (9) de ese artículo. 1 Valor Justo de Mercado Previo al Evento Si es cero o menos, anote -0-. <sup>2</sup> 2 menos Columna (3)) Pérdida por Hecho Fortuito o Robo (Columna (8) (4) Ganancia a Raíz del Hecho Fortuito o Robo1**

## **Equipo Deportivo** Anexo 11.

### Anexo 12. **Ropa de Hombre**

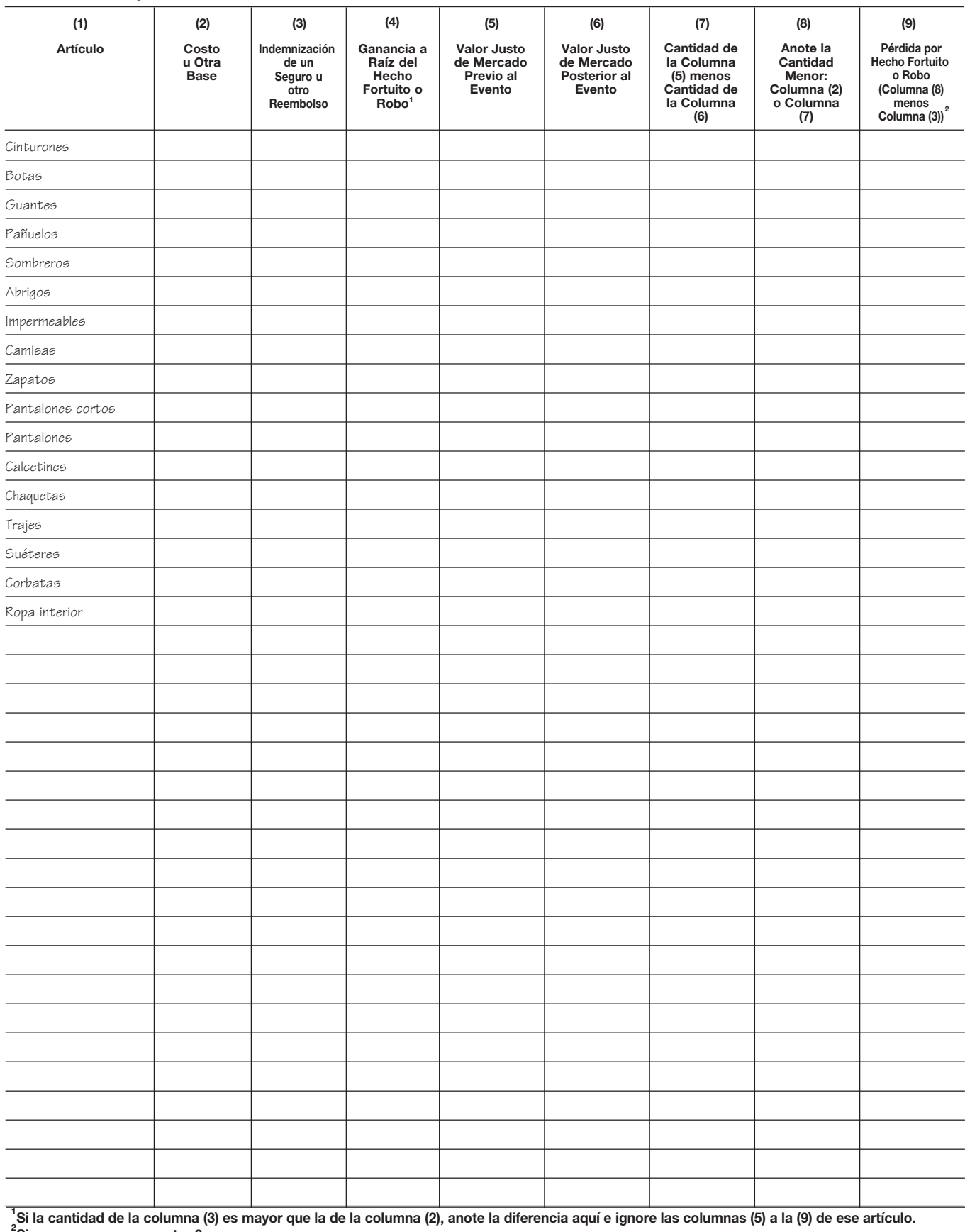

#### Anexo 13. **Ropa de Mujer**

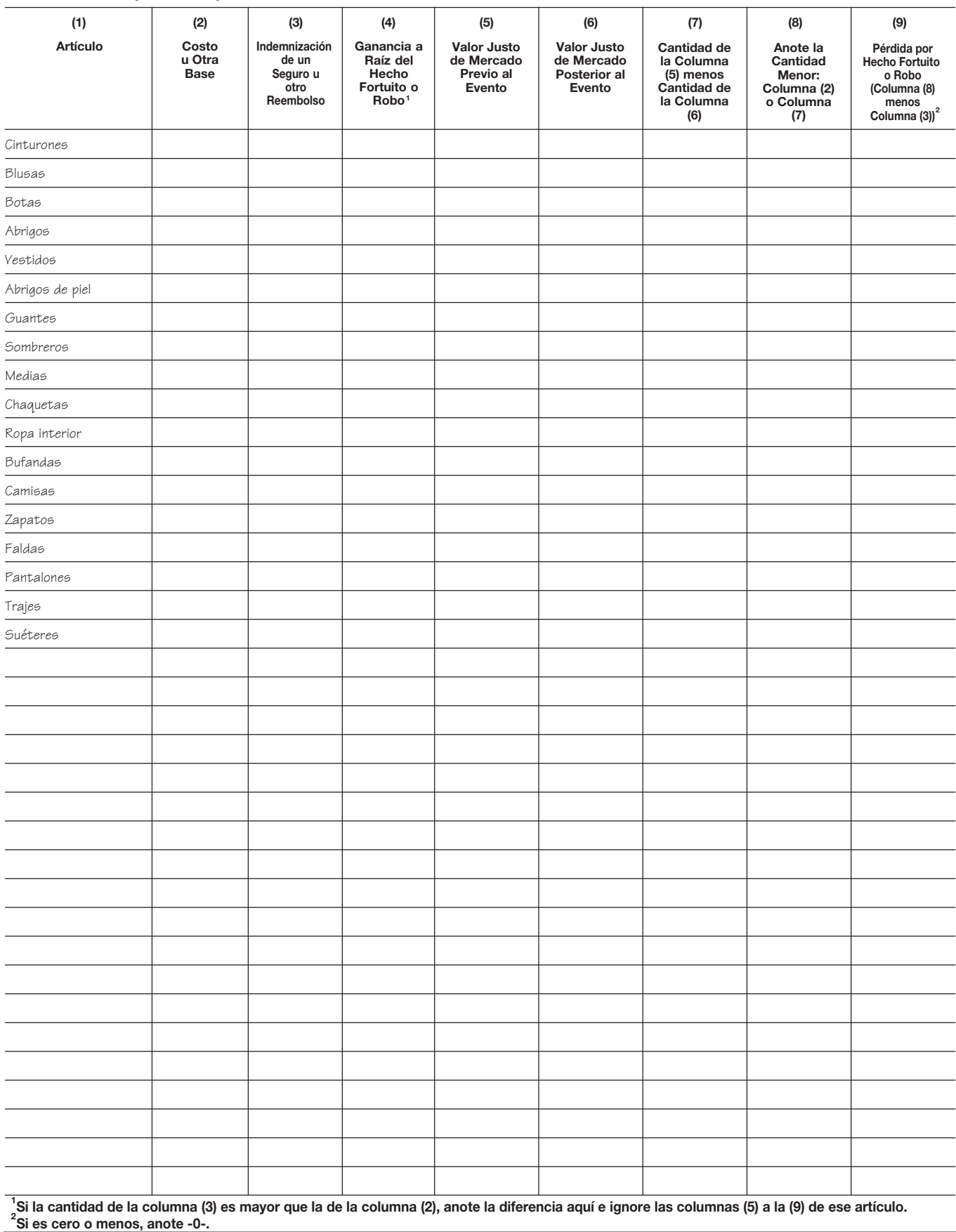

#### Anexo 14. **Ropa de Niño**

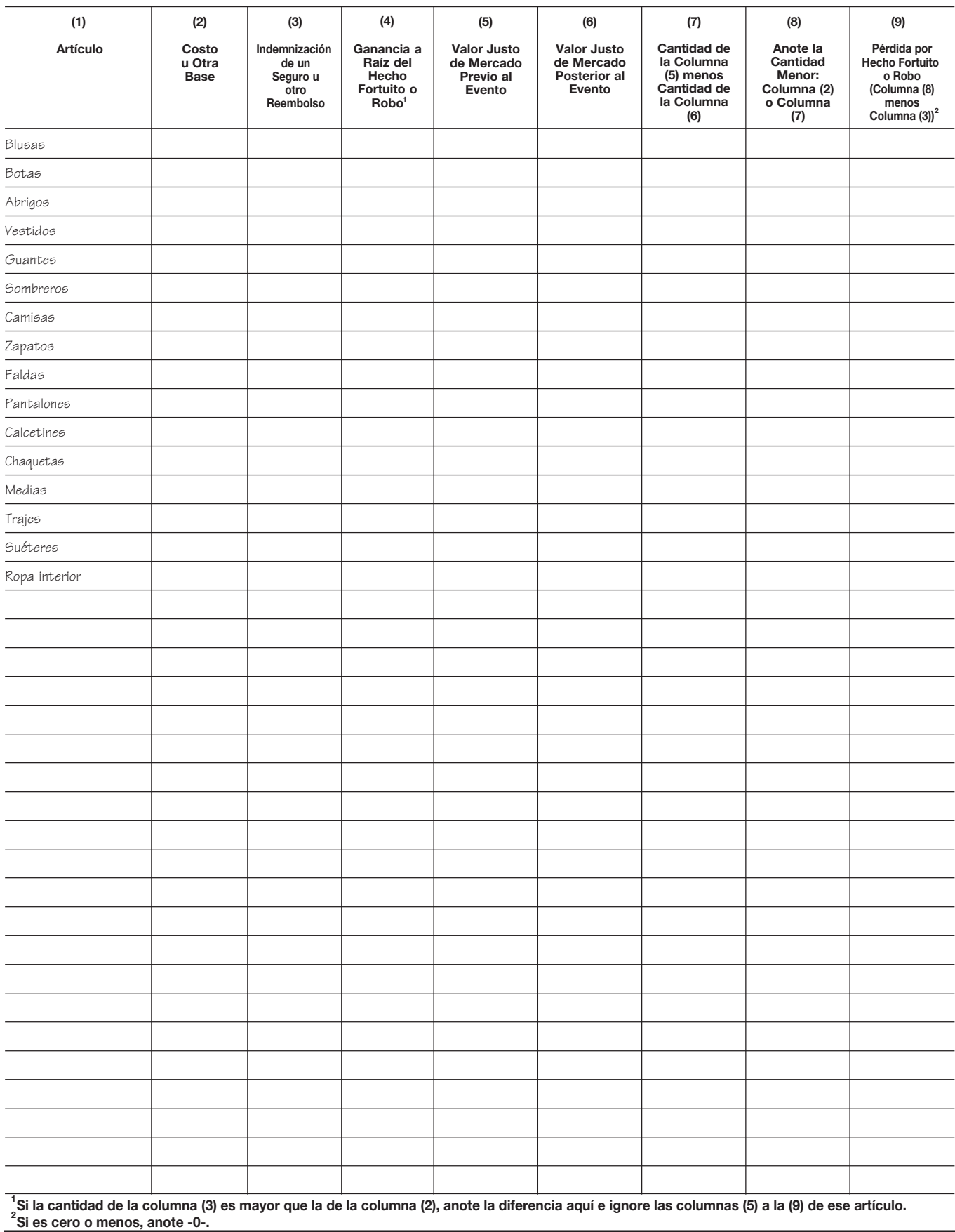

#### Anexo 15. **Joyería**

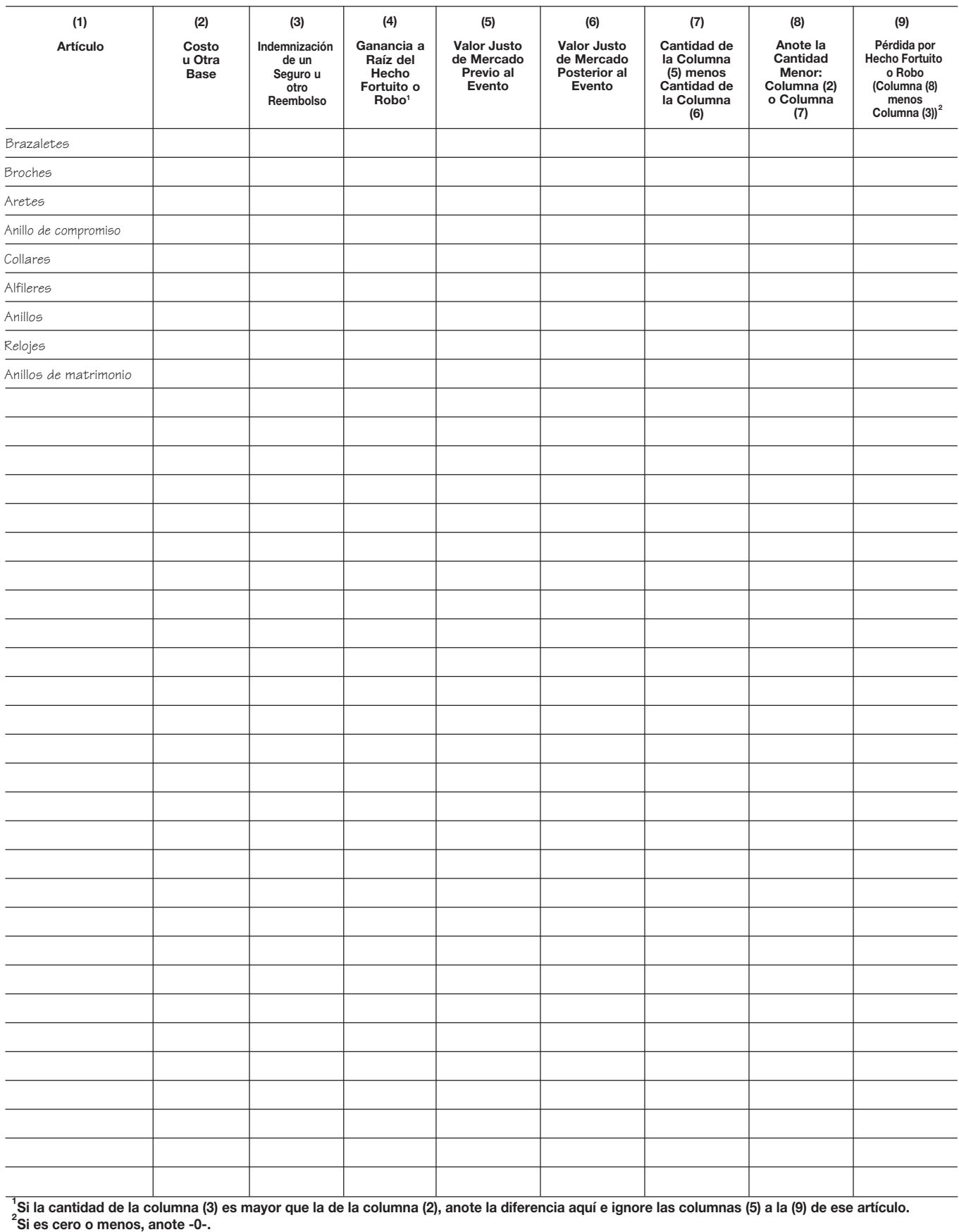

### **Enseres Eléctricos** Anexo 16.

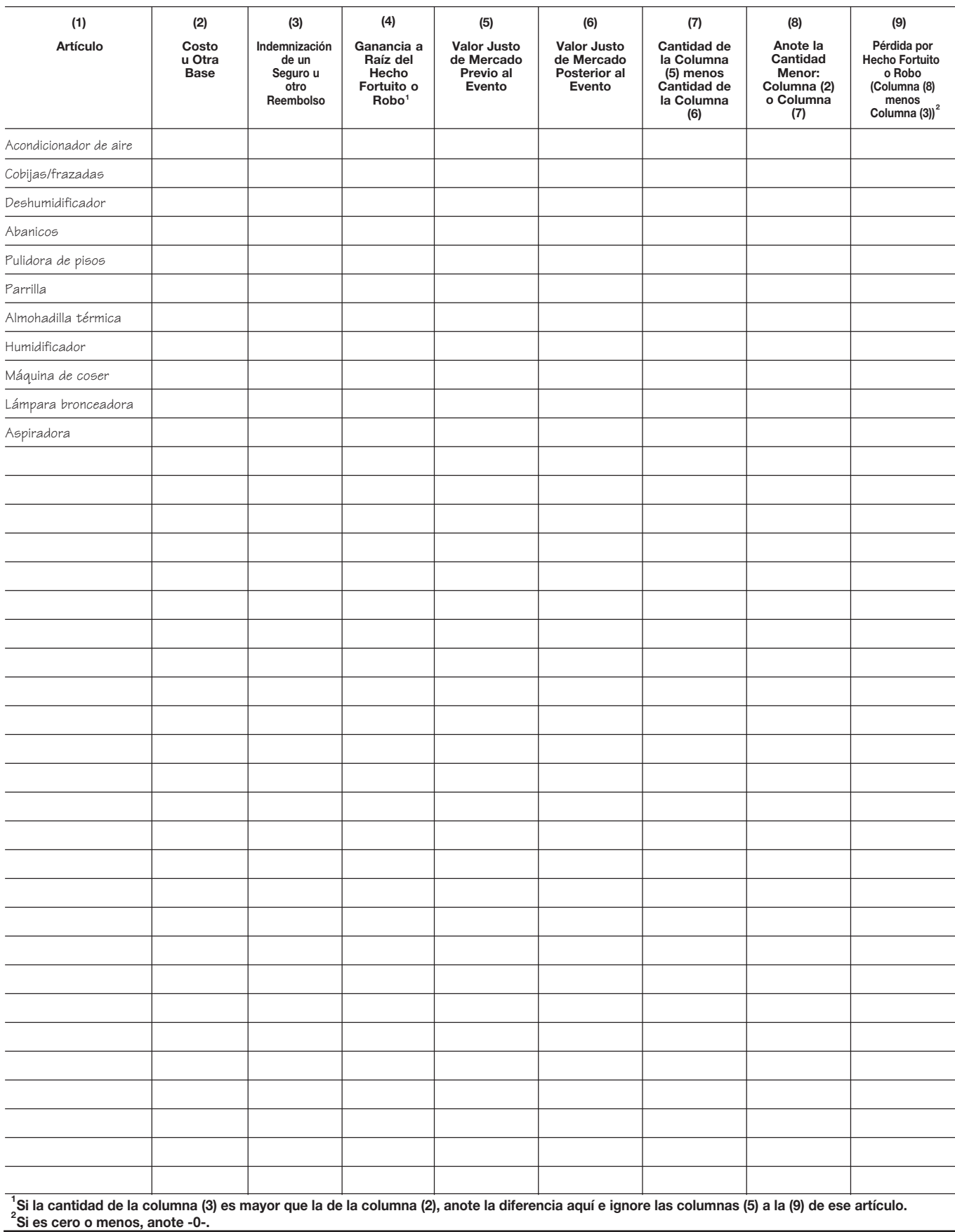

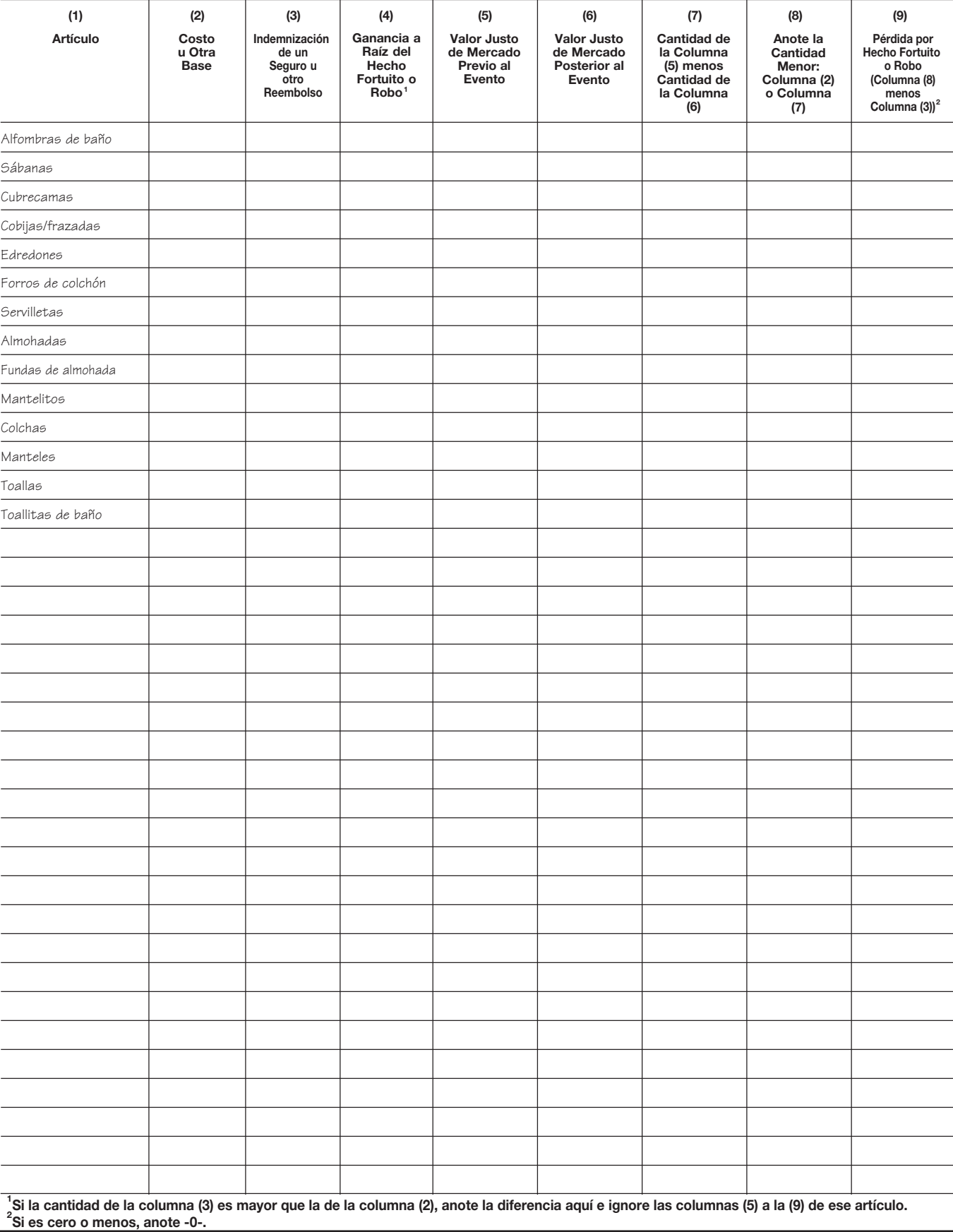

### **Artículos de Hilo** Anexo 17.

# Barbacoa Muebles de patio Instrumentos musicales<br>Caseta para herramientas Equipo de picnic Muebles de terraza Columpios Juguetes **(1) (2) (3) (6) (7) (8) (5) (9)** Equipo deportivo **Artículo Costo u Otra Base Indemnización de un Seguro u otro Reembolso Valor Justo de Mercado Posterior al Evento Cantidad de la Columna (5) menos Cantidad de la Columna (6) Anote la Cantidad Menor: Columna (2) o Columna (7) Valor Justo de Mercado Previo al Evento 2 Columna (3)) Pérdida por Hecho Fortuito o Robo (Columna (8) menos (4) Ganancia a Raíz del Hecho Fortuito o Robo1**

#### **Artículos Misceláneos** Anexo 18.

**Si la cantidad de la columna (3) es mayor que la de la columna (2), anote la diferencia aquí e ignore las columnas (5) a la (9) de ese artículo. 1 Si es cero o menos, anote -0-. <sup>2</sup>**

## Anexo 19. **Vehículos Motorizados**

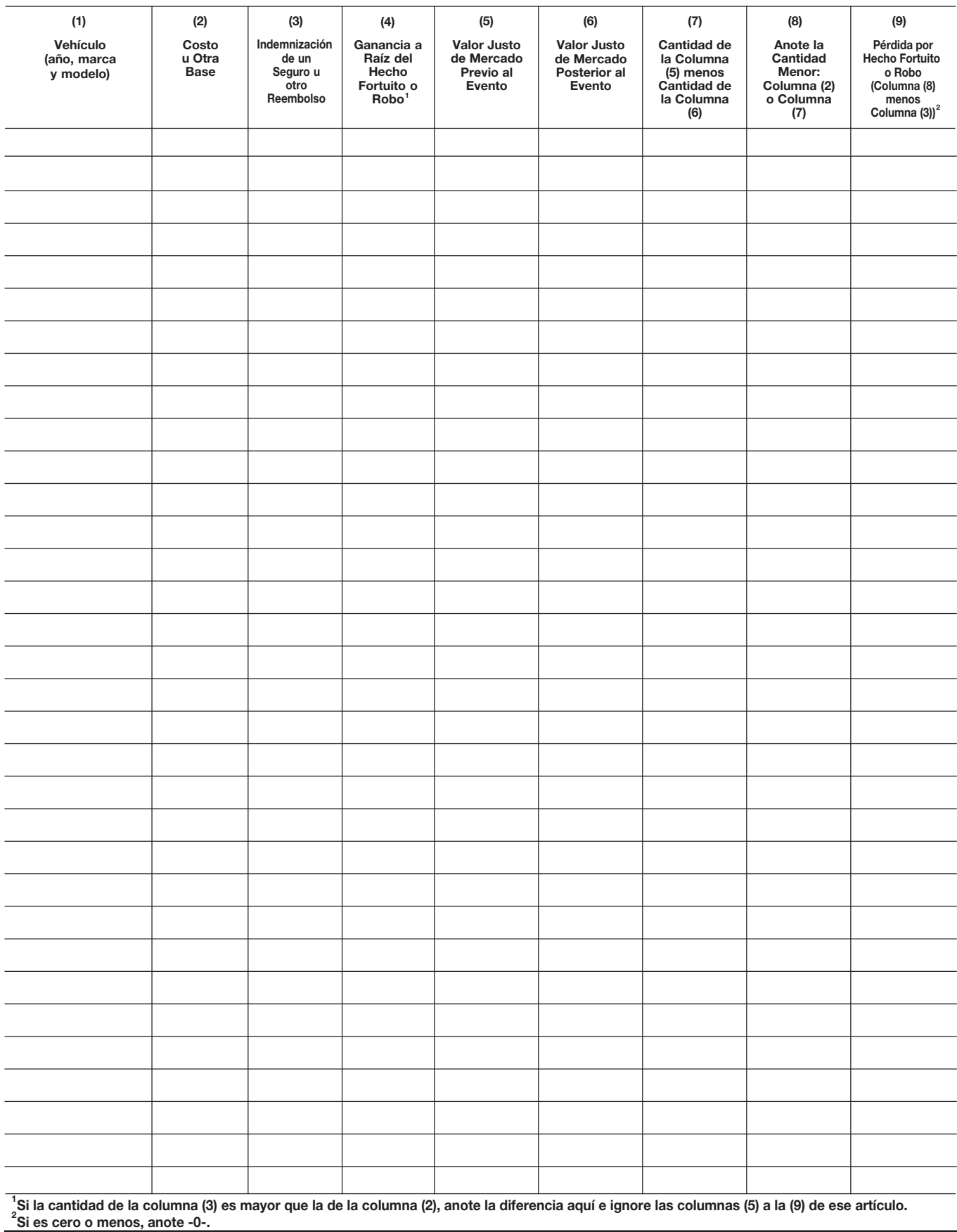

### Anexo 20. **Hogar (Contenido Excluido)**

**Aviso.** Si usted usó la propiedad en su totalidad como su hogar, llene solamente la columna **(a).** Si usó parte de la propiedad como su hogar y parte de la misma para propósitos comerciales o para producir ingresos de alquiler, debe asignar las anotaciones en las líneas **2** a **9** entre la parte personal (columna **(a)**) y la parte comercial/de alquiler (columna **(b)**).

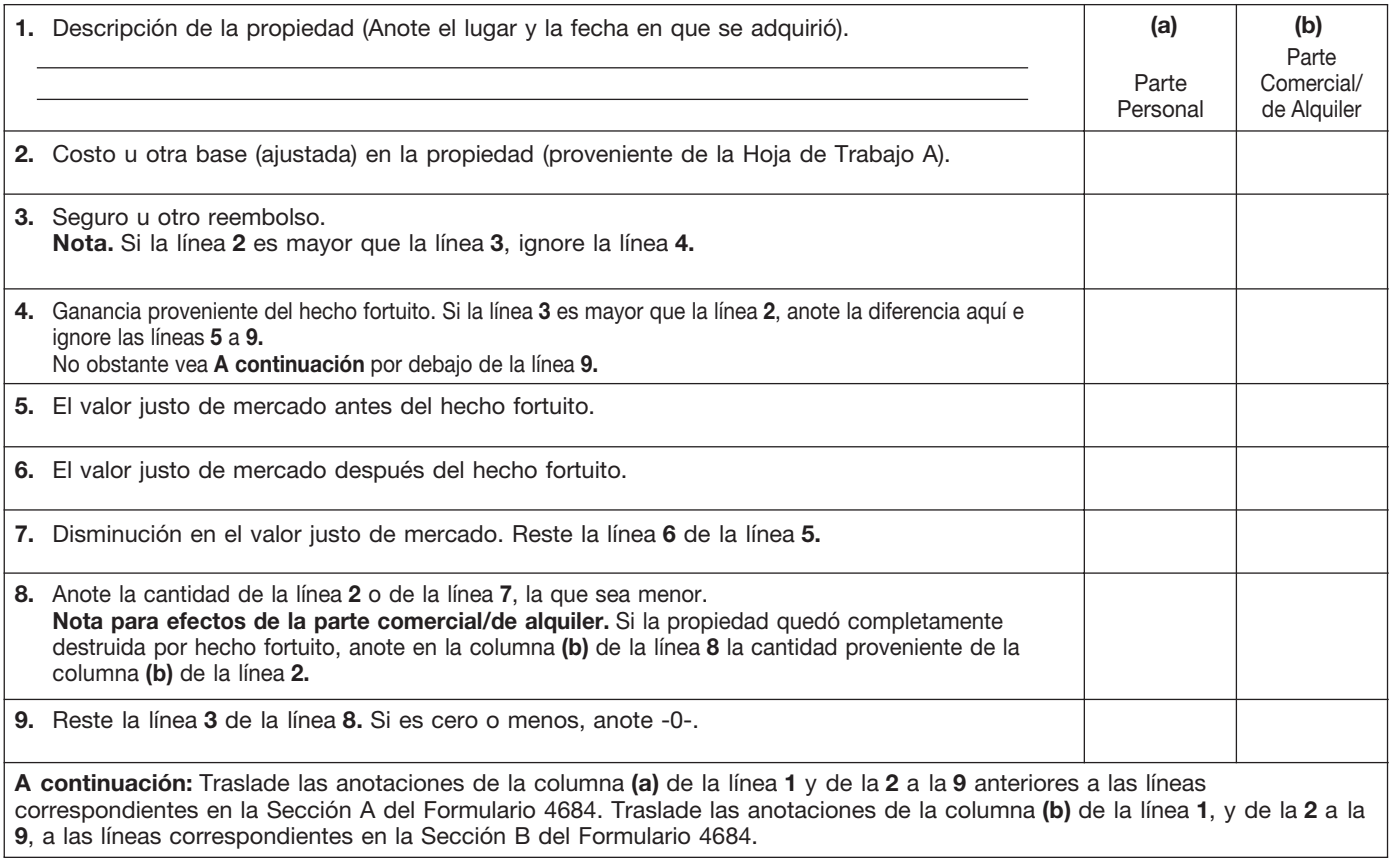

# Hoja de Trabajo A. **Costo u Otra Base (Ajustada)** *Guarde para Sus Registros*

Precaución: Vea Instrucciones de la Hoja de Trabajo A antes de usar esta hoja de trabajo.

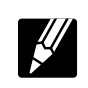

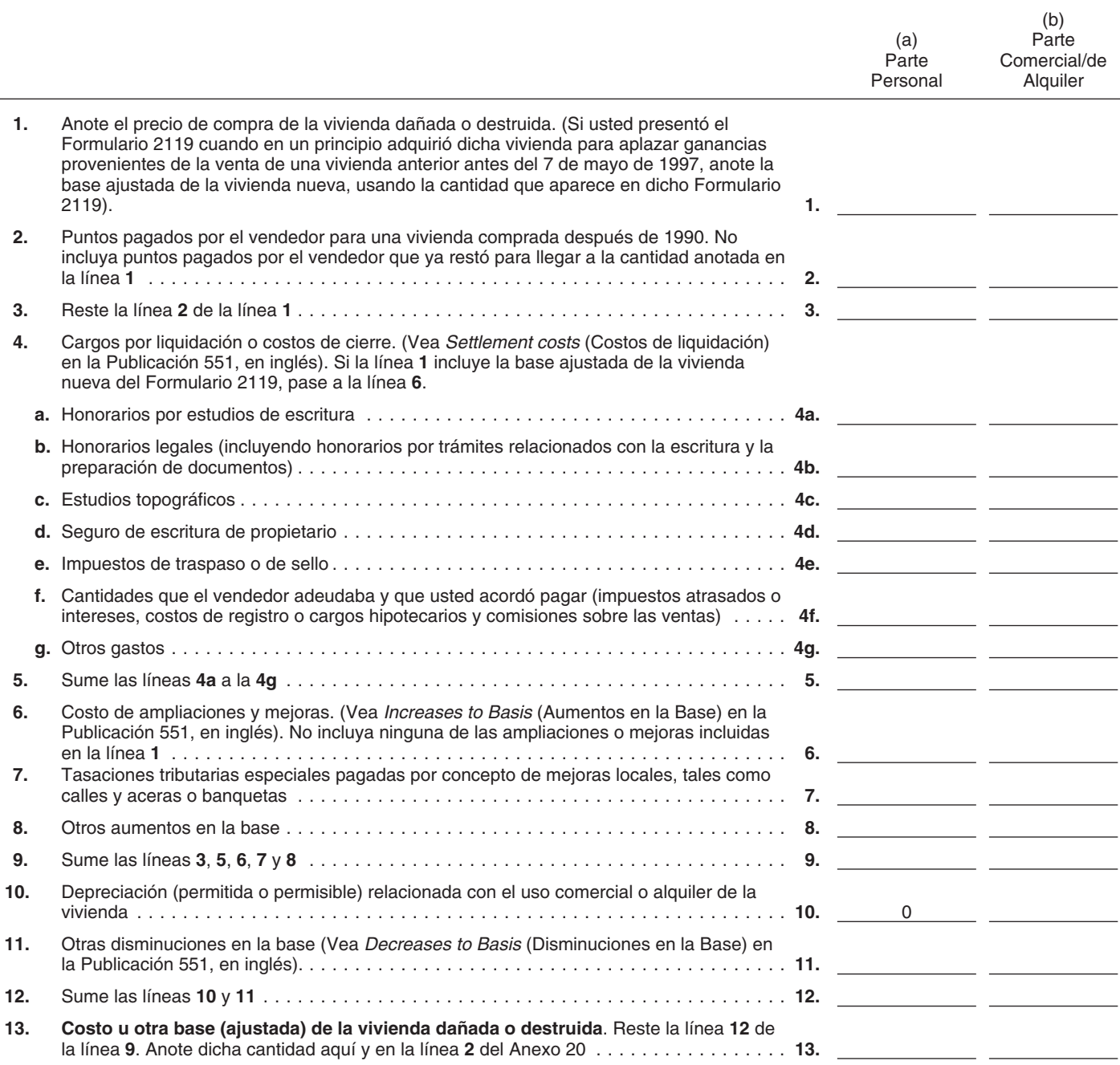

## Instrucciones para la Hoja de Trabajo A. *Guarde para Sus Registros*

 $\mathbb Z$ 

Si usted usa la Hoja de Trabajo A para calcular el costo u otra base (ajustada) de su vivienda, siga estas instrucciones.

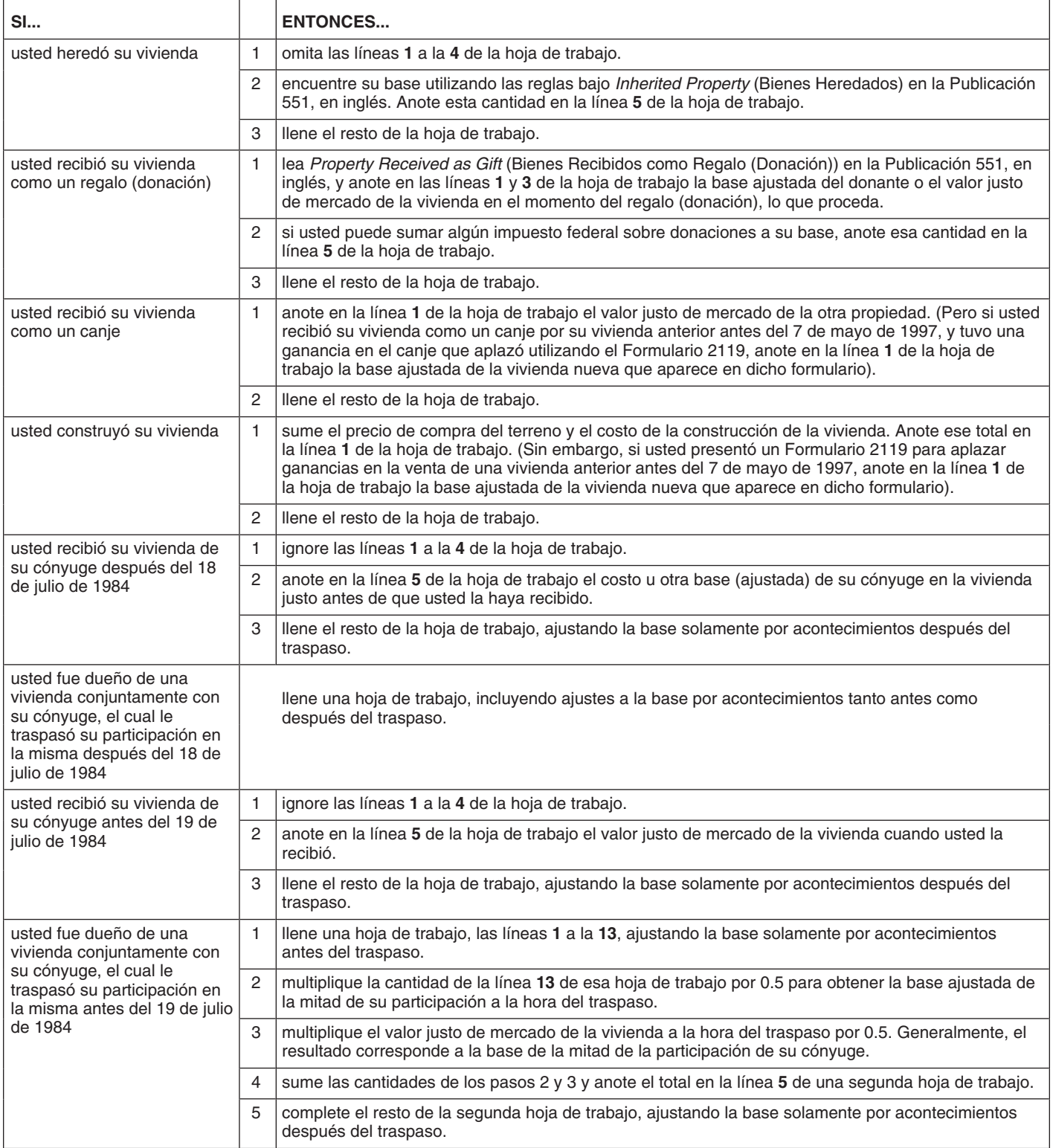

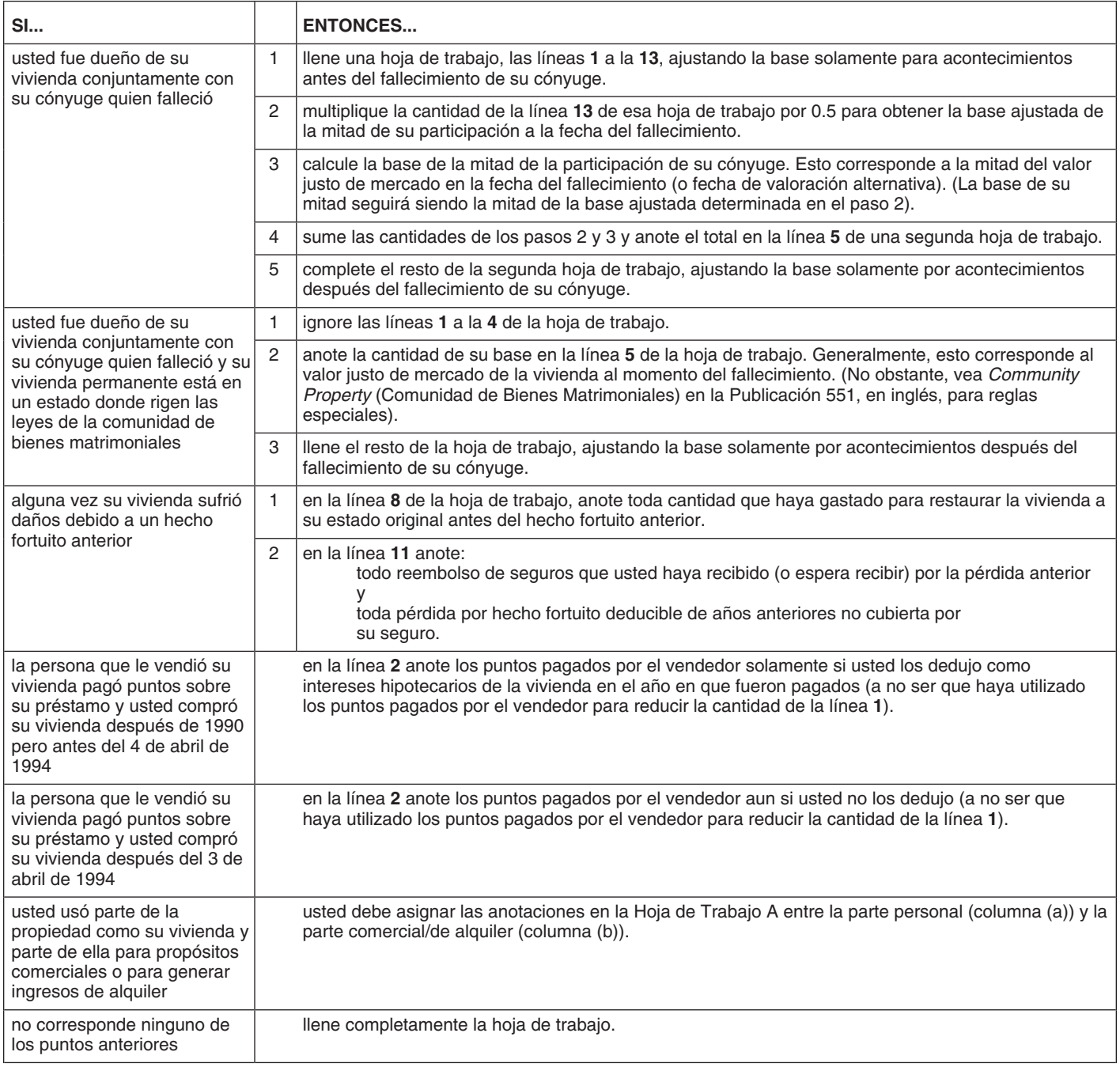